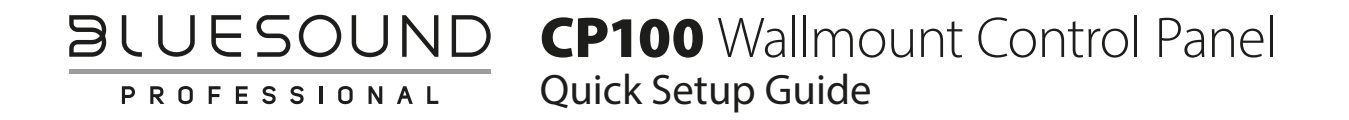

### WHAT'S IN THE BOX

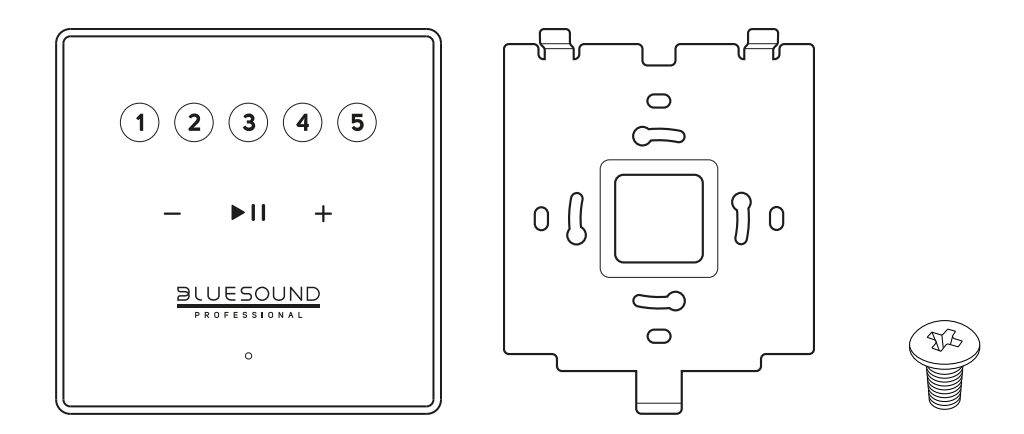

## IMPORTANT

- **•** Download the latest CP100 Owner's manual from the Manuals/Downloads tab of **www.bluesoundprofessional.com/product/CP100**
- Visit **support.bluesound.com** for further information and assistance about getting the most out of your CP100.

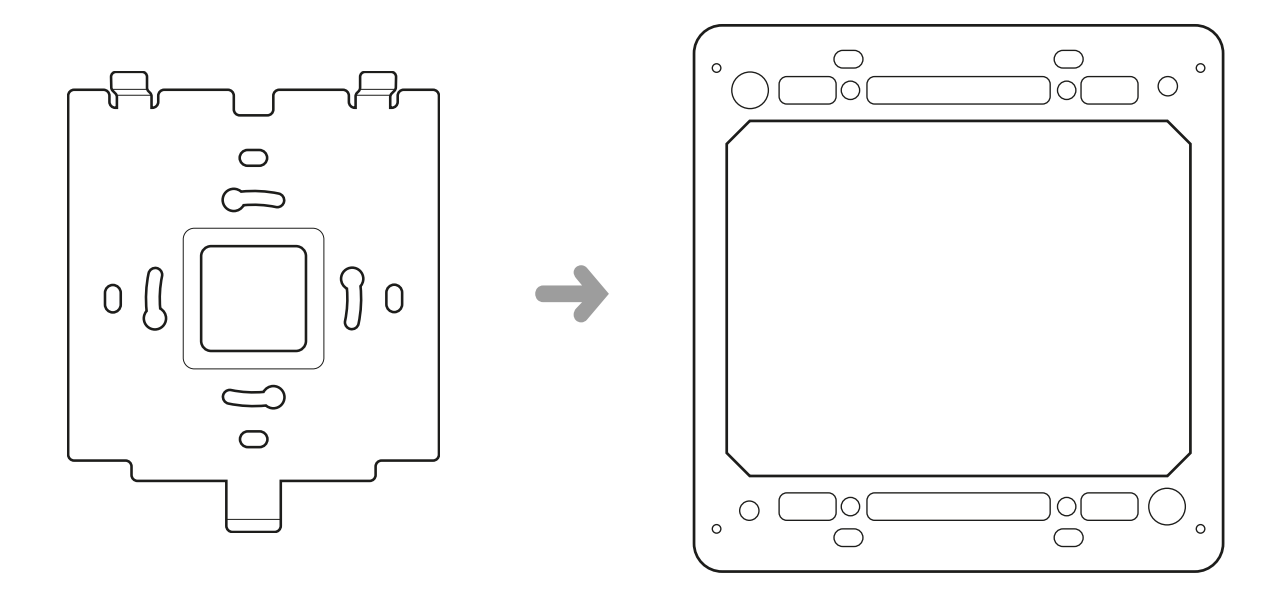

Use compatible screws to install bracket to an in-wall low voltage box (not supplied).

# CONNECT AND POWER UP

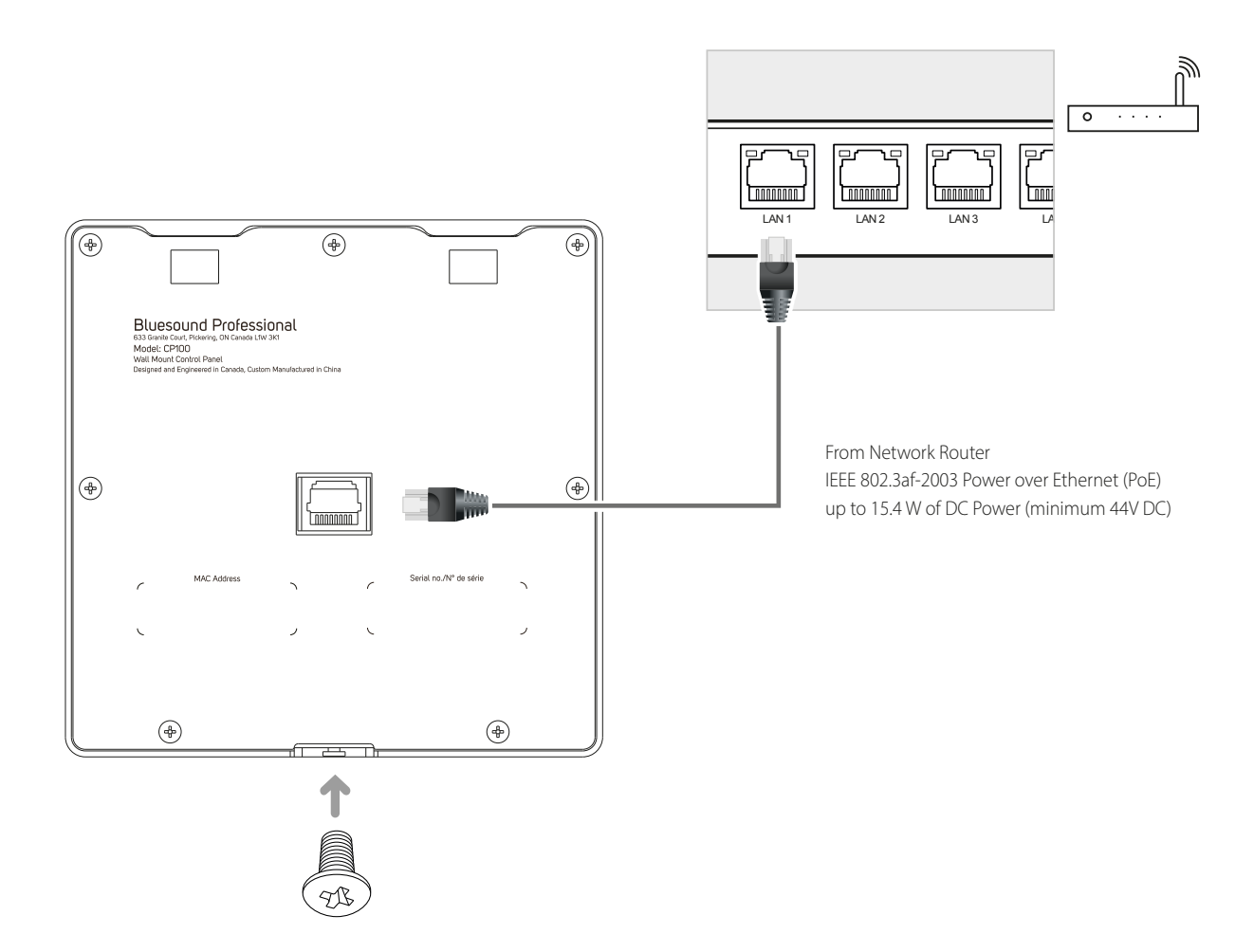

Slot-in Control Panel to the bracket, secure with screw and connect Ethernet cable (not supplied).

# DOWNLOAD

#### **BluOS INTEGRATION UTILITY APP**

- **1** BluOS Integration Utility App for Windows or macOS is available for download from **[www.bluesoundprofessional.com/downloads](http://www.bluesoundprofessional.com/downloads)**
- **2** Scroll to the bottom of the page to download corresponding App.
- **3** Launch BluOS Integration Utility App.
- **4** Refer to CP100 owner's manual on how to configure the Control Panel.